### **Praca na plikach:**

### Biblioteki do zadań z plikami:

Aby pracować z plikami na dysku, musimy dołączyć do programu bibliotekę obsługującą pliki:

## #include <fstream>

W niej utworzone są klasy dzięki którym możesz tworzyć obiekty plikowe.

### Tworzenie obiektów plikowych

Obiekt plikowy tworzymy przez stworzenie zmiennej plikowej, dla której typem zmiennej jest nazwa klasy

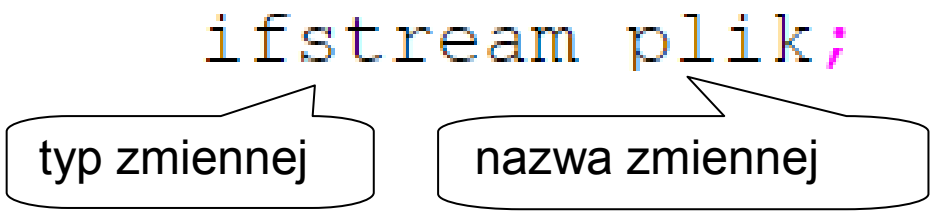

Własności obiektu lub funkcje możliwe do wykonania na obiekcie wymieniane są po kropce za nazwą zmiennej.

# $plik.open( "C:\\odczyt.txt"$

przykład funkcji otwierania pliku z parametrem ścieżki dostępu.

### Tryby dostępu do pliku

Tryb dostępu określa nam uprawnienia programu, np.: tylko do odczytu, możliwość zapisywania itp.:

### plik.open( "nazwa pliku.txt", std::ios::in | std::ios::out );

ścieżka dostępu tryb odczytu tryb zapisu

### Ilość uprawnień (trybów) można zwiększać przez łączenie ich znakiem "l"

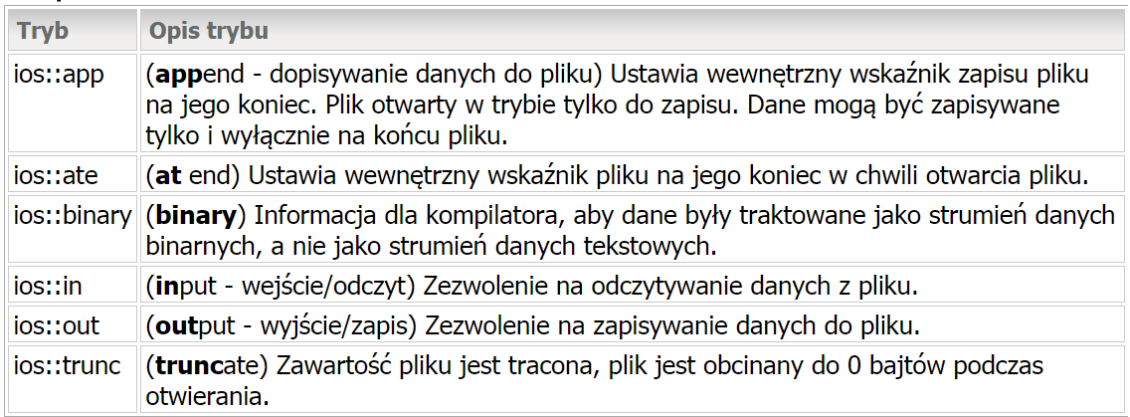

#### Otwieranie i zamykanie pliku:

Operację tę można wykonać w momencie gdy plik istnieje i mamy do niego uprawnienia. Po otwarciu i wykonaniu operacji na plikach plik powinien być zamknięty, by niepotrzebnie nie blokował pamięci. Aby uniknąć zamykania programu z błędem krytycznym możemy stosować następującą procedurę:

```
#include <iostream>
 \mathbf{1}\overline{2}#include <fstream>
 3
 4
        using namespace std;
 5
 \overline{6}int \text{main}()\overline{7}⊟ {
 8
             fstream plik;
       plik.open( "nazwa_pliku.txt", ios::in | ios::out );
 9
10
        //przykładowe ustawienie trybów otwarcia
        if( \text{plik.qood}() == true )1112
      = {
            cout << "Uzyskano dostep do pliku!" << endl;
13
14//aneracie na nliku (zanis/adczyt)
15
             plik.close(); // zamykanie pliku
16
      |\hspace{-.02in} \cdot \hspace{-.02in} \cdot \hspace{-.02in}| else cout \lt\lt "Brak dostepu!" \lt\ltendl;
17
        return (0)18
19
20
```
W wierszu **11** używamy funkcji **good** która zwraca na wartość **True** w przypadku prawidłowego otworzenia pliku.

W wierszy **16** zamykamy plik po wykonaniu operacji plikowych.

Pobieranie danych z pliku tekstowego i wypisywanie ich na ekranie:

```
while (!plik.eof())qetline (plik, dane);
    cout << dane << endl;
₹
```
Za pomocą pętli dopóki nie wystąpi znak końca pliku **eof()**  pobieramy linia po linii i wypisujemy na ekranie.

```
Dopisywanie do pliku tekstowego. 
string tekst;
\sin \gg tekst;
if( \text{plik.good}() == true )-14
   getline(cin, tekst);
   plik.write( & tekst[ 0 ], tekst.length() );
    plik.close(); // zamykanie pliku
-} else cout << "Brak dostepu!" << endl;
```
Do zapisu danych blokami wykorzystana zostanie funkcja **write()**. W poniższym przykładzie zmienna **tekst** (typu string) pełni rolę bufora (&tekst[0] do pierwszego elementu zmiennej) natomiast **tekst.length()** mówi kompilatorowi, żeby skopiował ilość danych równą długości bufora tekst.